## **Programovanie Arduina cez RS232**

Potreboval som programovať Arduino cez klasický RS232 port z dôvodu potreby použitia prevodníka ETHERNET - RS232.

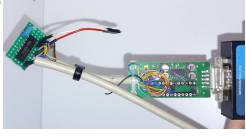

Použil som konkrétne Moxa nPort 5150. Existuje aj možnosť priameho programovania cez Ethernet (Arduino OTA), tu ale nefunguje ladenie cez sériový port a dlhé oneskorenia programu robili viac problémov ako úžitku.

Na prevod úrovní RS232-TTL som použil klasické zapojenie s obvodom MAX232, ktorý upravuje signály Rx, Tx a DTR (reset procesora) na TTL úroveň. NIKDY nepripájajte Arduino priamo na RS232 port, došlo by k jeho zničeniu!

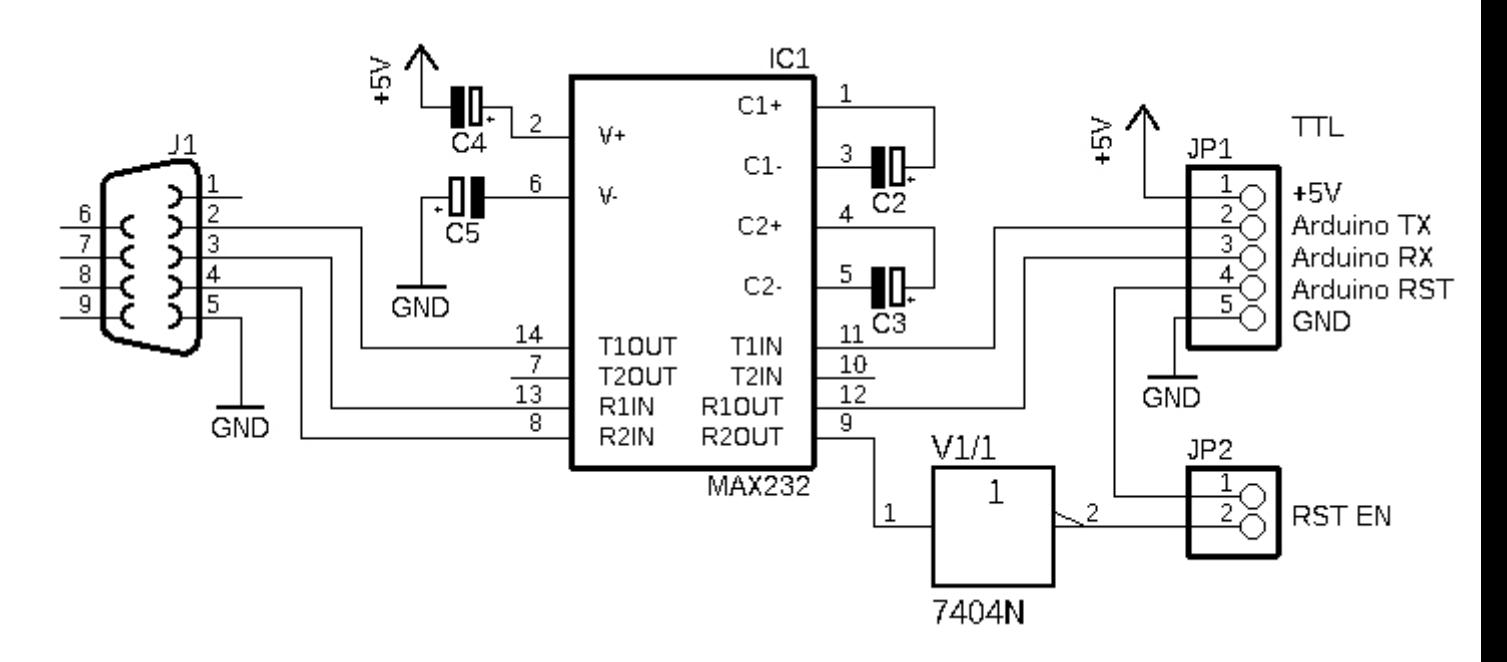

 Schéma zapojenia (kliknite pre zväčšenie). Kondenzátory C2-C5 sú podľa datasheetu obvodu MAX232, 1-10uF/25V.

## **Programovanie Arduina cez RS232**

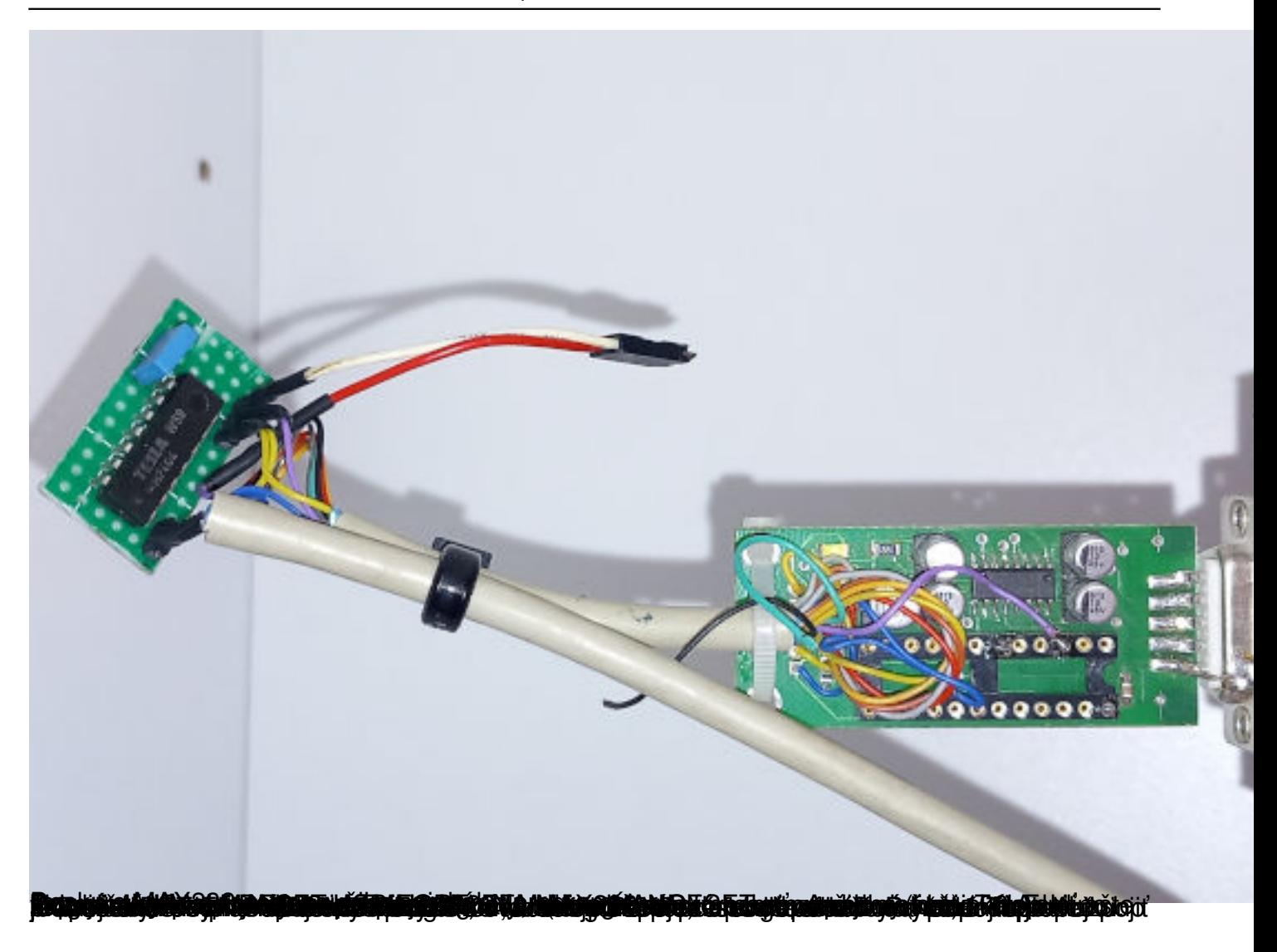